## **Hearts of Iron +4**

**Spusťte trainer a následně hru. Poté můžete aktivovat tyto funkce:**

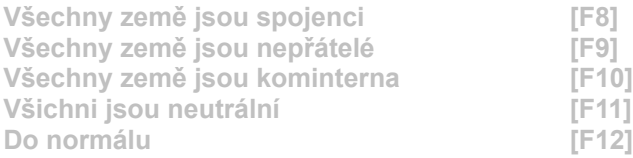